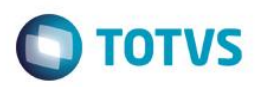

## **Evidência de Testes**

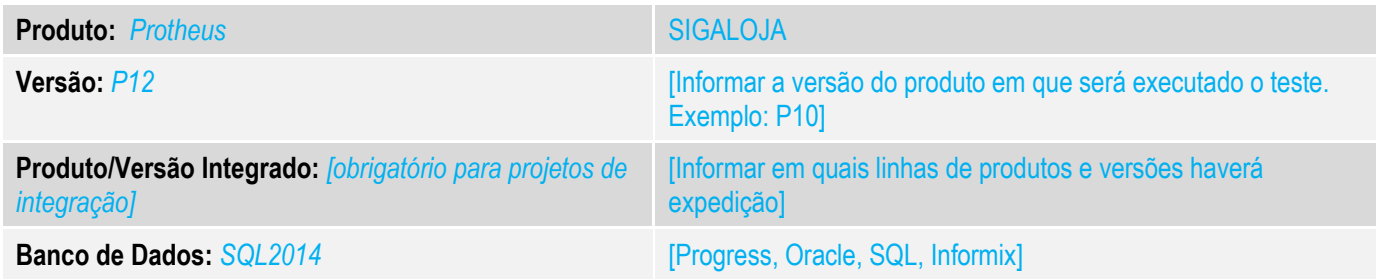

#### **1. Evidência e sequência do passo a passo** *[obrigatório]*

### **Teste Unitário (Codificação)**

Situação: Não está sendo possível utilizar a exceção fiscal no Venda Assistida.

Correção: Chamado TUVZFT – Acerto da rotina venda para que a gravação da situação tributaria na tabela SL2, seja feita corretamente no campo L2\_CLASFIS, assim corrigindo a verificação da excecão fiscal, caso cadastrada. Corrigida verificação da situação tributaria no fonte LOJNFCE, agora utilizando por definição o campo L2\_CLASFIS, senão houver dados neste campo, então continua verificando diretamente o campo F4\_SITTRIB.

Fontes Alterados: LOJXFUNC, LOJA701A, LOJA701B e LOJNFCE.

LOJXFUNC – Inclusa verificação da situação tributária para exceções fiscais, onde para tal, foi incluso parâmetro "Item" passado por referencia na função Lj7RetClasFis.

LOJA701A – Incluso passagem de parâmetro "item" para a função Lj7RetClasFis.

LOJA701B – Incluso passagem de parâmetro "item" para a função Lj7RetClasFis.

LOJNFCE – Inclusa verificação para limpar o campo L2\_NUMORIG, caso aconteca erro na transmissão da NFCE

 -- Incluso teste para verificar se o campo L2\_CLASFIS esta alimentado, para pegar o código da situação tributaria, senão pegara os valores do campo F4\_SITTRIB.

### **Pré-Requisitos:**

1.1Cadastros utilizados no teste **TES** 

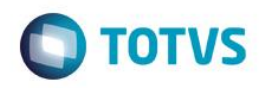

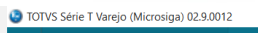

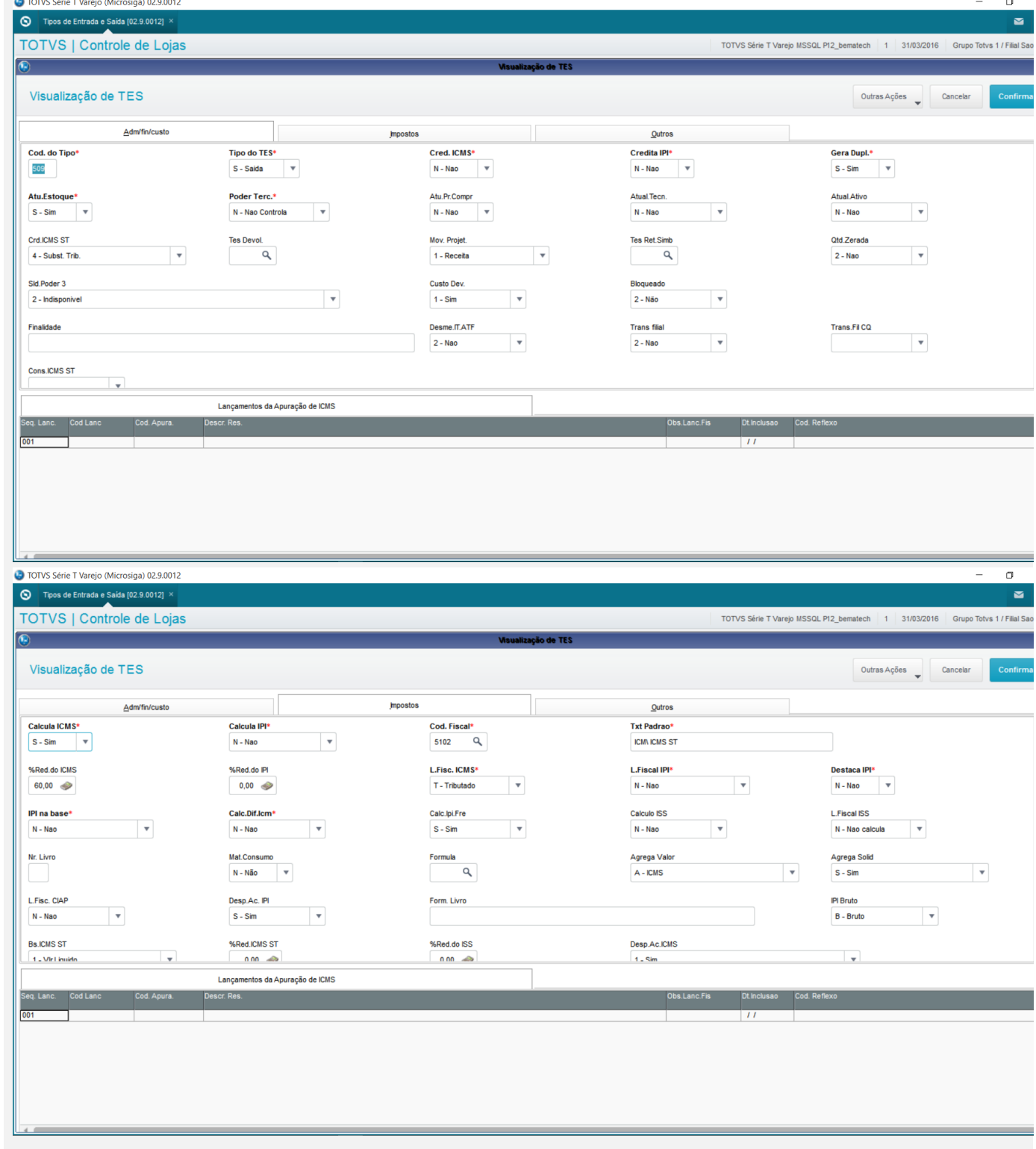

#### $\sim$

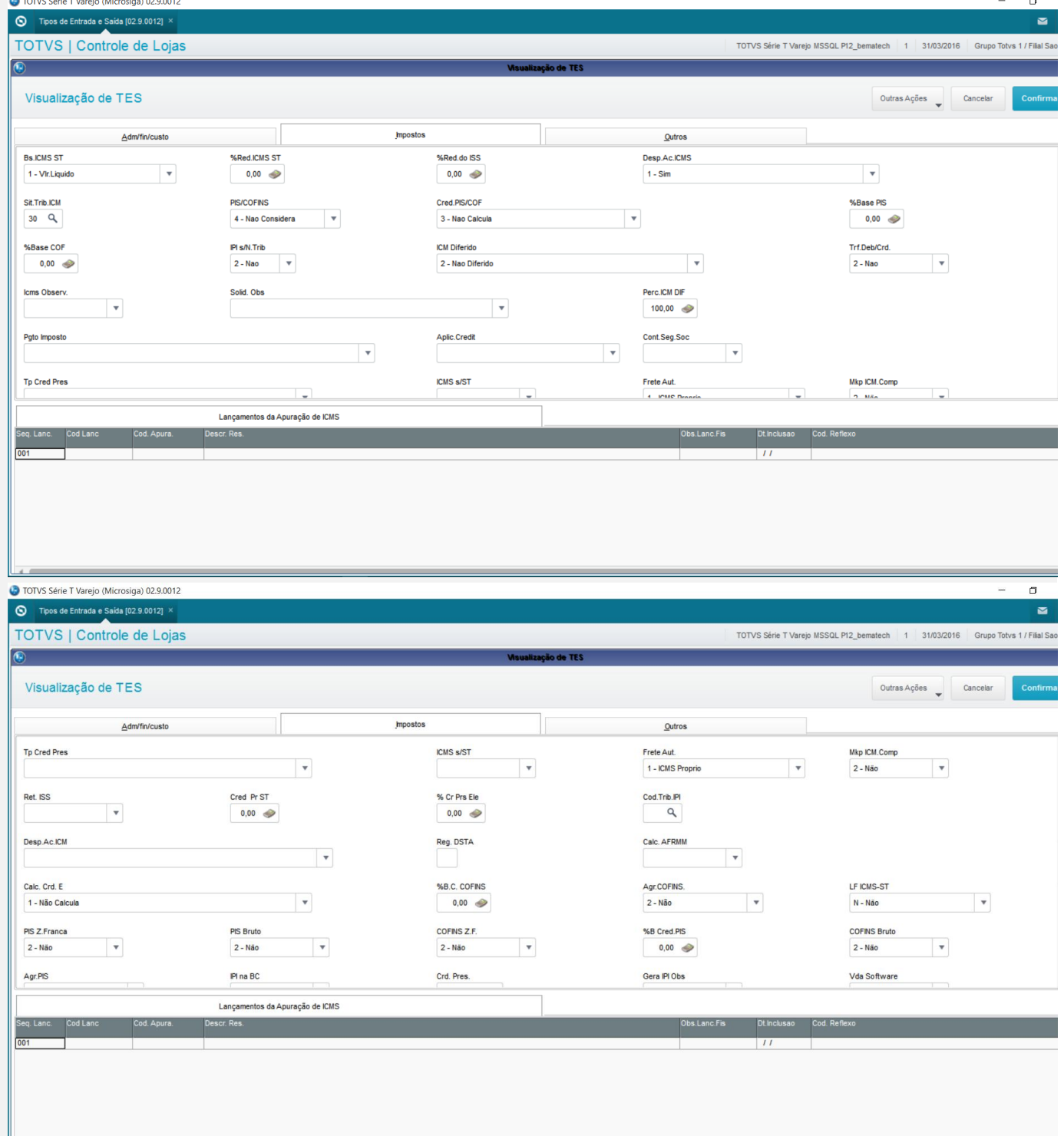

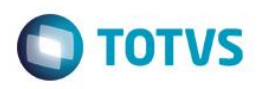

 $\sigma$ 

#### TOTVS Série T Varejo (Microsiga) 02.9.0012

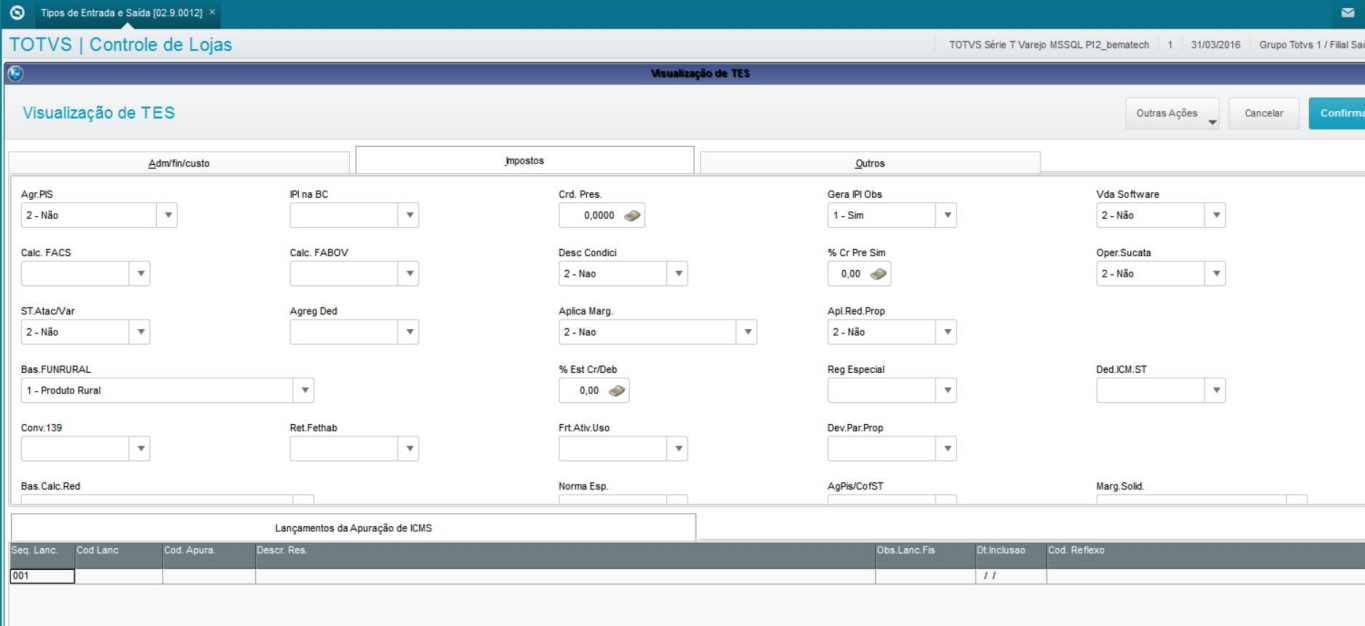

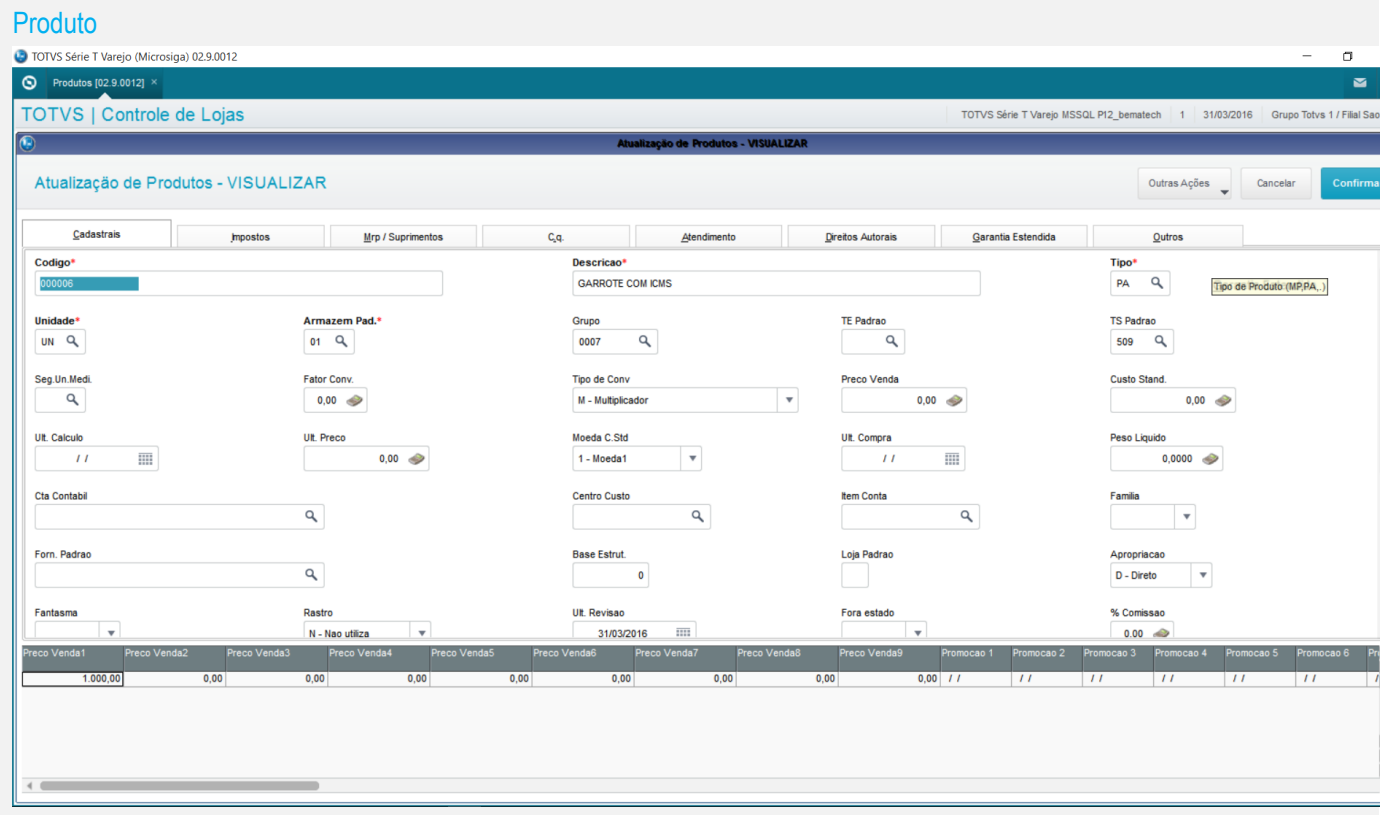

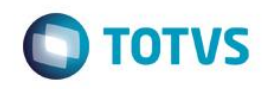

 $\overline{a}$ 

#### 10 TOTVS Série T Varejo (Microsiga) 02.9.0012

#### $\circ$ Produtos [02.9.0012]  $\blacksquare$ TOTVS | Controle de Lojas TOTVS Série T Varejo MSSQL P12\_bematech | 1 | 31/03/2016 | Grupo Totvs 1 / Filial Sao Pau Atualização de Produtos - ALTERAR Outras Ações valores T Cadastrais **Impostos** Mrp / Suprimentos Direitos Autorais Garantia Estendida  $Qutros$  $C_{\mathbf{q}}$ Aten Aliq. ICMS Pos. IPVNCM Ex-NBM Aliq. IPI Ex-NCM  $\frac{1}{0.00}$  $\mathbf{Q}$  $\overline{a}$  $\mathbf{Q}$  $18,00$ Cod.Serv.ISS Solid. Saida Solid. Entr. Origem $\begin{bmatrix} 0 & Q \end{bmatrix}$ Alia, ISS  $0.00$  $\mathbf{Q}$  $10,00$  $0,00$ Class.Fiscal Grupo Trib. Cont.Seg.Soc Calcula INSS Impos.Renda  $\overline{\phantom{a}}$  $\overline{\phantom{a}}$  $\mathbf{Q}$  $\overline{\phantom{a}}$  $001$ N - Nao % Red. INSS % Red. IRRF **IPI de Pauta** %Red.PIS % Red.COFINS  $0,00$  $0,00$  $\mathbf{q}$  $0,00$  $0,00$ Perc. CSLL Perc COFINS Perc. PIS **IPI de Pauta PICMS Pron**  $0,00$   $\Rightarrow$  $0,00$  $0,00$  $0.00 \approx$  $0,00$ **Alia FECP** Icms Pauta **Retem PIS Pis Pauta** Classe Seld  $0,00$  $\overline{\phantom{a}}$  $\overline{a}$  $0.00$  $0.00$  $2 - N\tilde{a}$ o Alig. FABOV **COFINS Pauta** Pr.Fundersul CNAE Retem COF  $\frac{1}{0.00}$  $0.0000000$   $\rightarrow$  $2 - N\bar{a}o$  $\overline{\phantom{a}}$  $0.00<sub>o</sub>$  $\leftarrow$

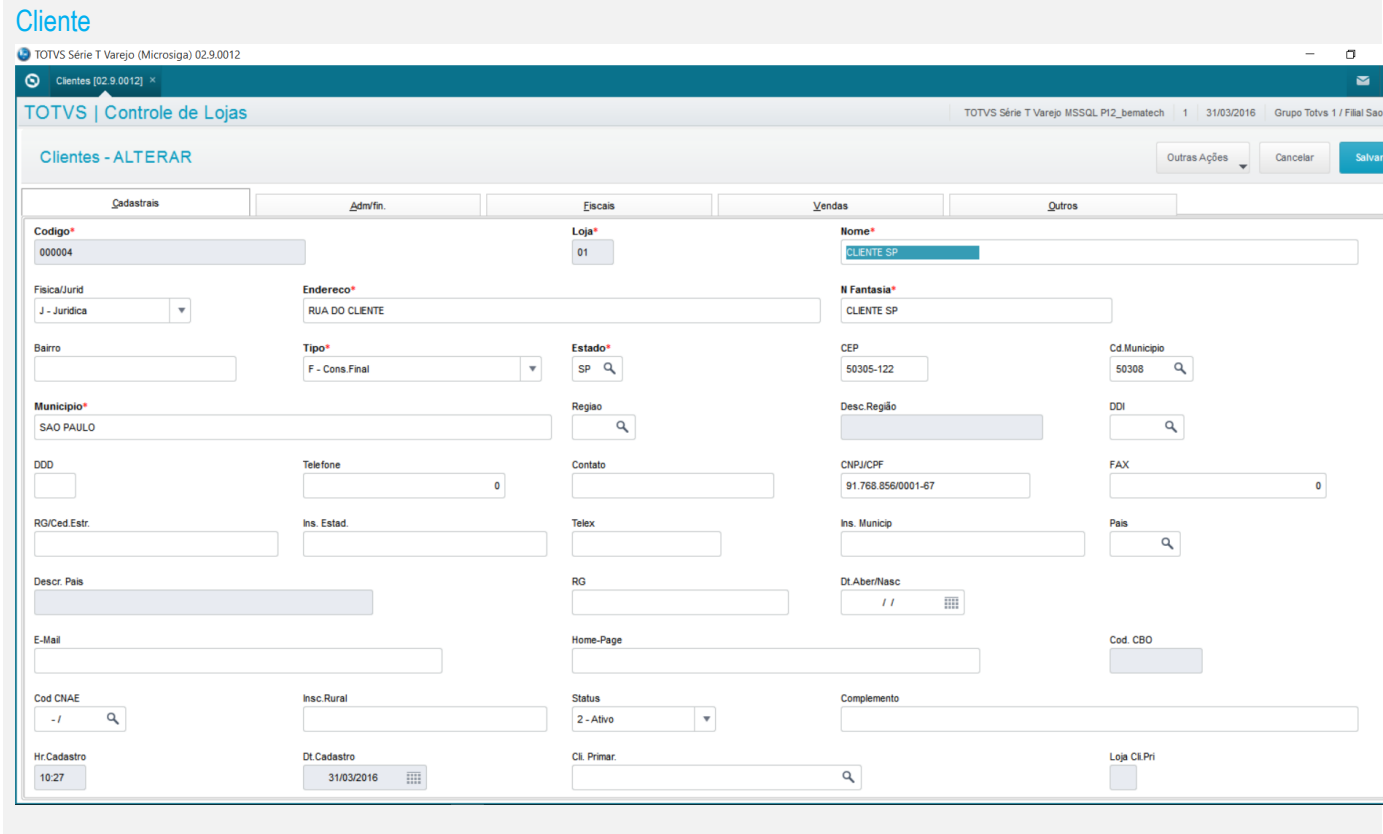

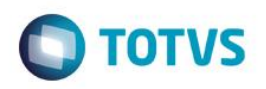

#### 10 TOTVS Série T Varejo (Microsiga) 02.9.0012  $\sigma$ Clientes [02.9.0012] >  $\blacksquare$ TOTVS | Controle de Lojas TOTVS Série T Varejo MSSQL P12\_bematech | 1 | 31/03/2016 | Grupo Totvs 1 / Filial Sa Clientes - ALTERAR Outras Ações e Cancelar Cadastrais Adm/fin Eiscais<br>Regiau  $Vendas$ </u> Outros **MULTING BAY**  $\alpha$  $\mathbf{Q}_\mathrm{c}$ SAO PAULO DDD **Telefone** Contato **CNPJ/CPF** FAX  $\overline{\mathfrak{o}}$  $\mathbf{o}$ 91.768.856/0001-67 RG/Ced.Estr Ins. Estad **Telex** Ins. Municip **Pais**  $\overline{a}$ Descr. Pais **RG** Dt.Aber/Nasc  $\begin{bmatrix} 0 & -1 \end{bmatrix}$  $\overline{\rm III}$ E-Mail Cod. CBO Home-Page Cod CNAE Insc.Rural **Status** Complemento  $\overline{\phantom{a}}$  $\sim t$  $\mathbf{Q}$  $2 - Ativo$ Hr.Cadastro Dt.Cadastro Cli. Primar Loja Cli.Pri  $31/03/2016$  $\overline{\mathsf{q}}$  $10:27$ Cod.Segmento Descrição Desc Membr  $\alpha$ Cod. Terr. Membro Nome Territ **Tipo Membro**  $\vert$   $\vert$ C TOTVS Série T Varejo (Microsiga) 02.9.0012  $\sigma$  $\bigcirc$  Clientes [02.9.0012]  $\times$  $\blacksquare$ TOTVS | Controle de Lojas TOTVS Série T Varejo MSSQL P12\_bematech | 1 | 31/03/2016 | Grupo Totvs 1 / Filial Sa Clientes - ALTERAR Outras Ações Cancelar Eiscais Cadastrais **Adm/fin** Vendas Outros  $\frac{1}{\sqrt{2}}$  SS no Preco End.Entrega Recolhe ISS **SUFRAMA**  $\overline{\phantom{a}}$ **COL** Desc.p/Sufr. **Grn Clientes** Cep Entr Bairro Entr.  $\overline{\phantom{a}}$ 001 L.≁ Mun, entr **Uf Entr** Tipo de Escr Pais Bacen.  $\alpha$  $\mathbf{Q}$  $\frac{1}{\sqrt{2}}$  Cod. Mun. ZF **Tipo Pessoa** Rec. INSS  $\mathcal{A}$  $\overline{\phantom{a}}$ Rec.COFINS Rec. CSLL  $\vert$   $\vert$ N - Nao N - Nao  $\overline{\phantom{a}}$ P. Vinculo Rec. PIS Dt Ini Vincu Dt Fim Vinc  $\overline{\phantom{a}}$  $\overline{\rm m}$  $\overline{\mathbf{m}}$ N - Nao  $\overline{11}$  $\overline{11}$ Cd Mun Entre Opt. Simples Contr TARE? F.Ret.ISS  $\frac{1}{\alpha}$  $\mathcal{A}$  $\overline{\phantom{a}}$  $\parallel$   $\neq$ Modo Abat Im Recolhe IRRF Contribuinte Fome Zero  $\overline{\phantom{a}}$  $\overline{\phantom{a}}$  $\mathcal{L}_{\mathcal{A}}$  ,  $\mathcal{L}_{\mathcal{A}}$  $\overline{\phantom{a}}$ 1 - Calculo do Sistema Opt Simp Nac Tp.Entidade Vir. Min. IR Inovar Auto  $\overline{\phantom{a}}$  $\overline{\phantom{a}}$  $\bar{\mathbf{v}}$  $\overline{\phantom{a}}$  $2 - Nao$ TPJ

### Excecao Fiscal

 $\odot$ 

 $\bar{\mathbf{v}}$ 

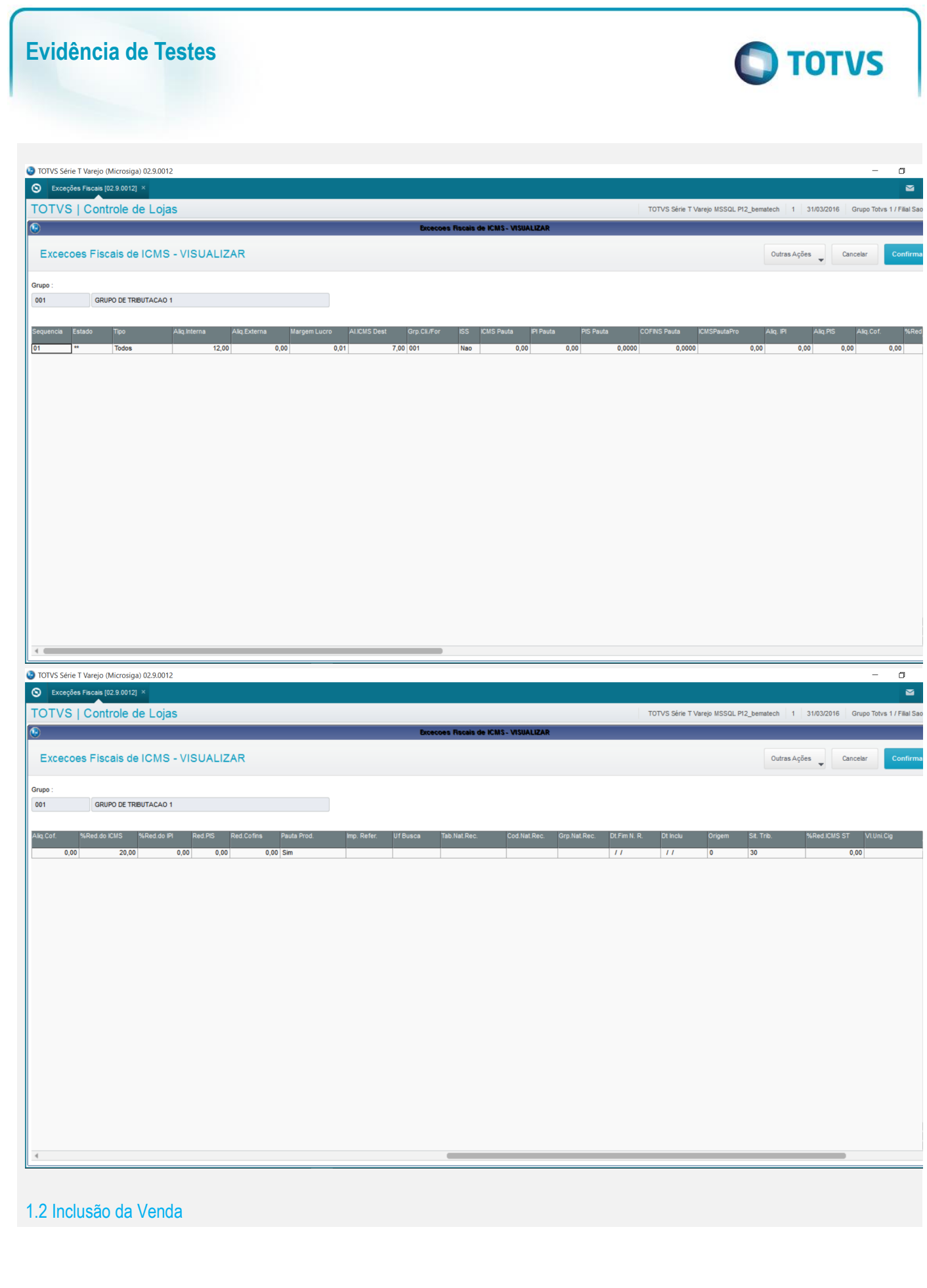

Este documento é de propriedade da TOTVS. Todos os direitos reservados. ©

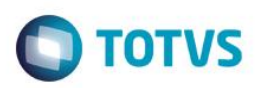

 $\overline{a}$ 

#### TOTVS Série T Varejo (Microsiga) 02.9.0012

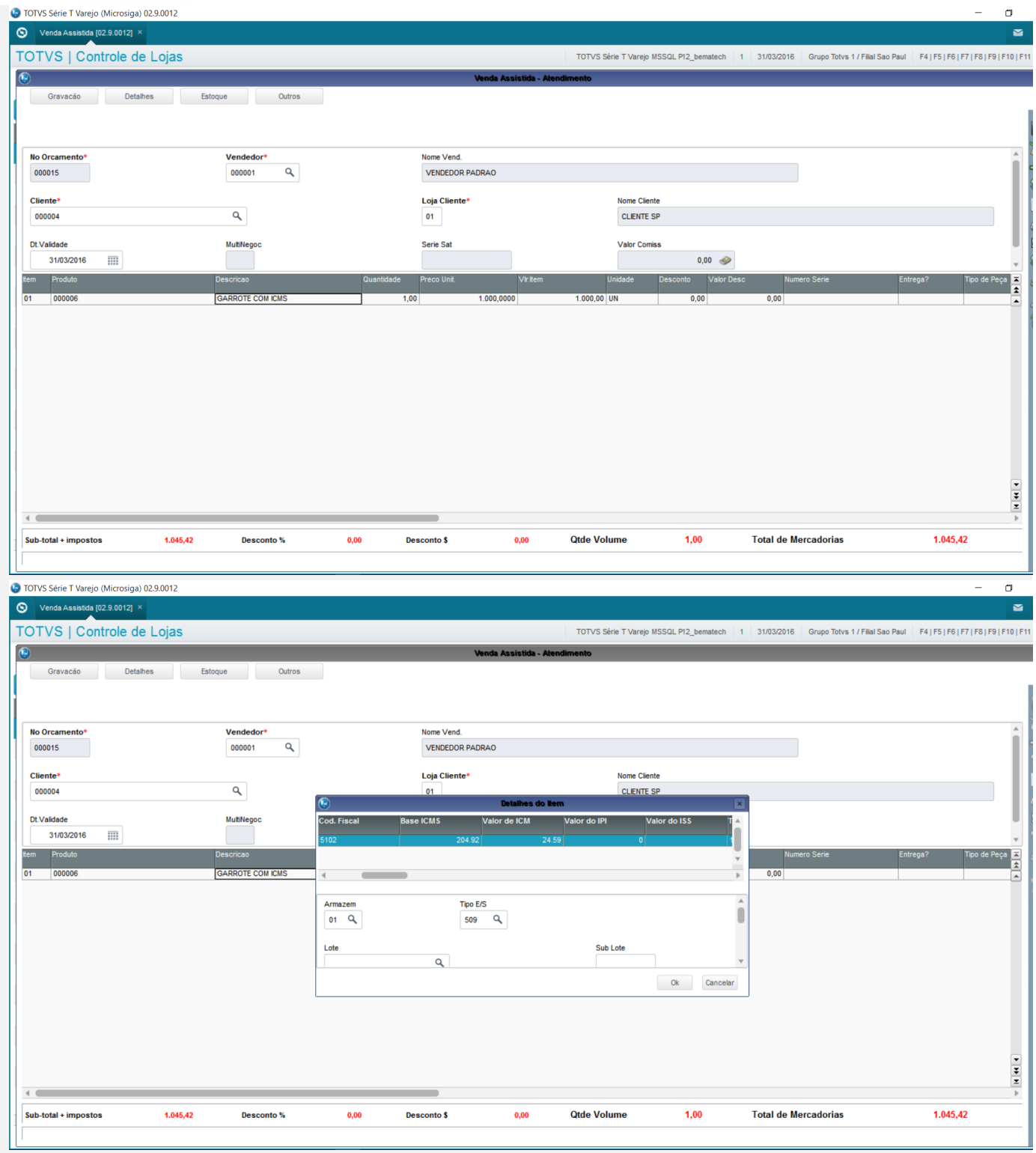

TYOSHIAKI\MSSQLSERVER2014 (... | sa (52) | P12\_Bematech | 00:00:00 | 2 rows

#### TOTVS Série T Varejo (Microsiga) 02.9.0012

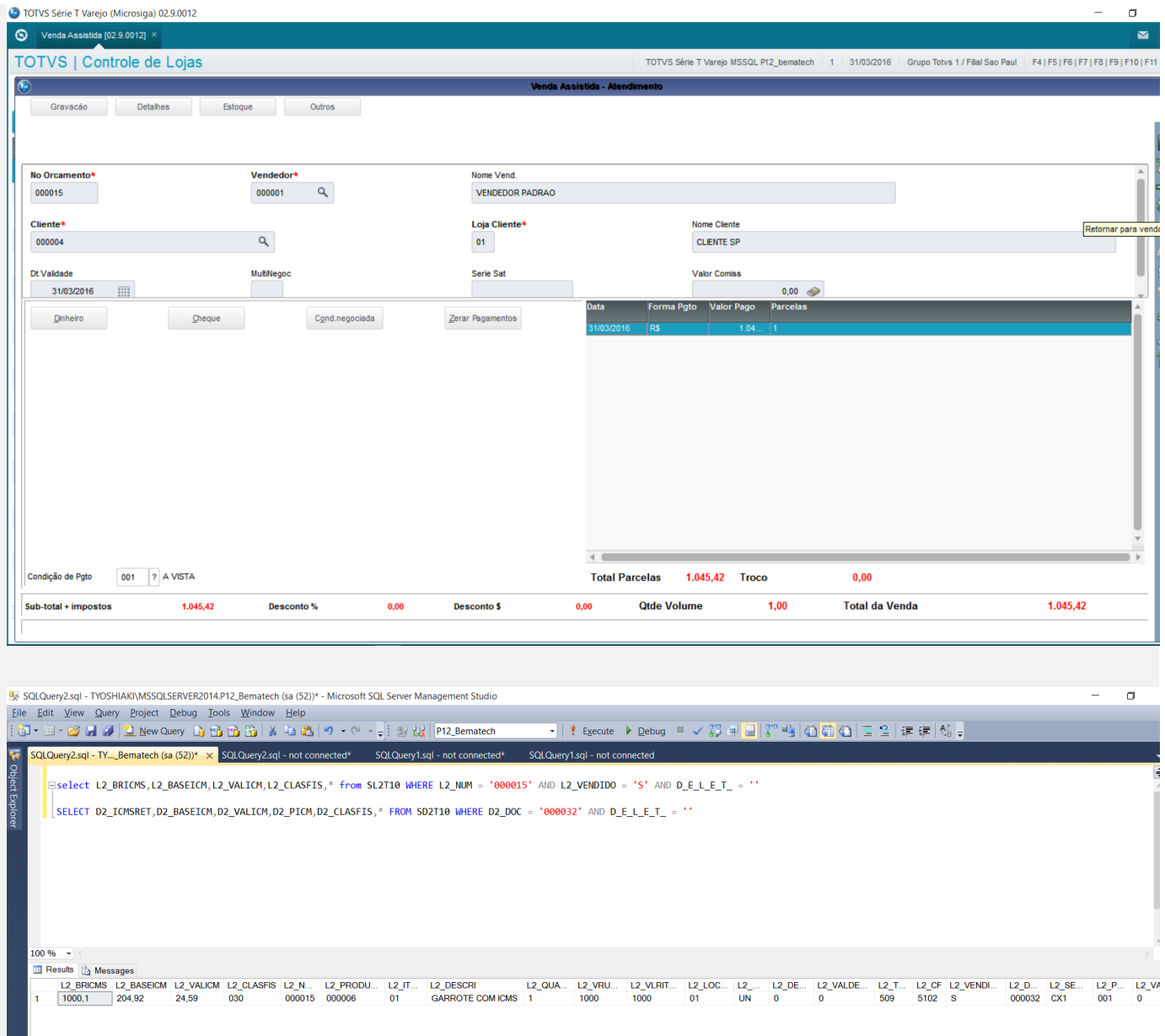

 $\left\langle \right\rangle$ 

 $\mathbf{C} = \left\{ \begin{array}{ll} \mathbf{C} & \mathbf{C} & \mathbf{C} \\ \mathbf{C} & \mathbf{C} & \mathbf{C} \end{array} \right.$ Ouery executed successfully.

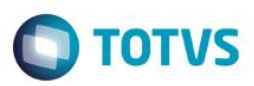

**Teste Automatizado (Central de Automação)** *[Opcional]* [Informar as suítes executadas e descrever os resultados atingidos]

**Dicionário de Dados (Codificação)** *[Opcional]*

[O objetivo é incluir o print-screen da tela do dicionário de dados atualizado quando necessário.]

4. **Outras Evidências** *[Opcional]*

O objetivo é indicar para a equipe de Testes que a informação criada deve ser validada, como por exemplo, publicação de ponto de entrada, etc.